# $\begin{array}{c}\textbf{Adressage IP}\\ 2^{nde}\ \textit{partie}: \textit{Sous-réseaux}\end{array}$

### Sommaire

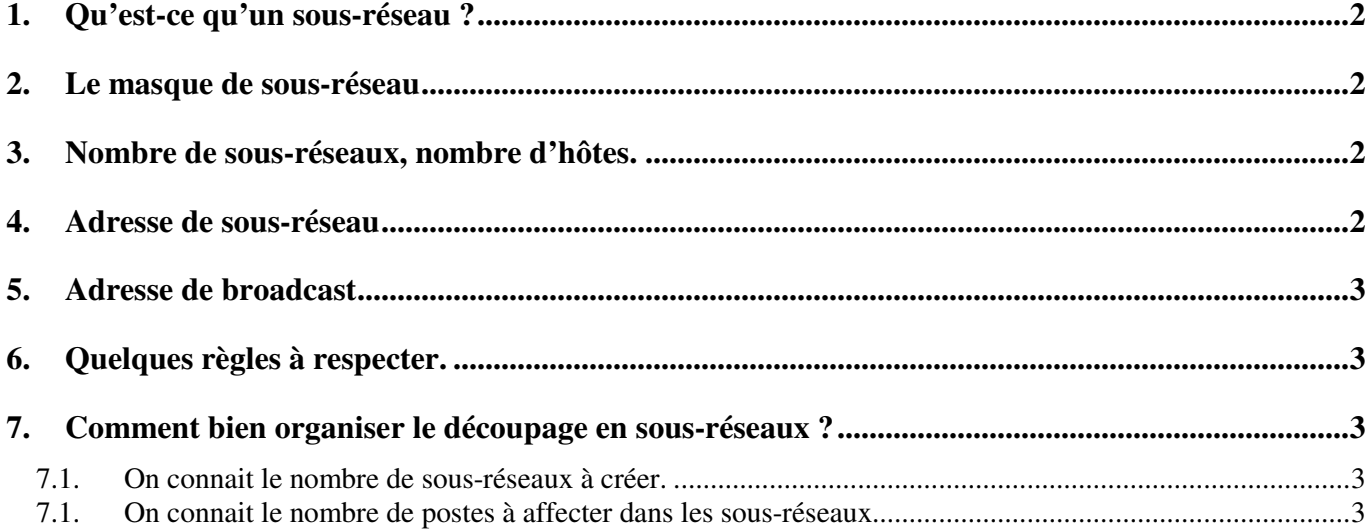

## Adressage IP

2<sup>nde</sup> partie : Sous-réseaux **businesses cours Page** 

### **1. Qu'est-ce qu'un sous-réseau ?**

L'adresse IP 132.45.0.0 a été attribuée à une entreprise. Cette entreprise peut donc adresser un certain nombre d'hôtes :

Cette entreprise est constituée de différents services qui ne doivent pas nécessairement communiquer entre eux. Pour cela, le réseau 132.45.0.0 va être divisé en sous-réseaux. Un routeur reliera ces différents sousréseaux et permettra de créer des règles de communication entre les différents services.

L'adresse de départ (avant division en sous-réseaux) peut être écrite comme ceci :

RRRRRRRR.RRRRRRRR.HHHHHHHHH.HHHHHHHHH où R=Réseau et H=Hôte.

En fait, on va utiliser quelques bits (ici, 3) de la partie « hôte » pour repérer chaque sous-réseau :

RRRRRRRR.RRRRRRRR.SSSHHHHH.HHHHHHHH où S=Sous-réseau

#### **2. Le masque de sous-réseau**

Le masque est déduit de la structure de l'adresse « divisée » ci-dessus. Dans notre exemple, 3 bits ont été empruntés à la partie hôte pour être donnés aux sous-réseaux. Le masque sera donc :

Adresse IP = RRRRRRRR . RRRRRRRRR.SSSHHHHH . HHHHHHHH Masque =  $11111111$ .  $11111111$ .  $11100000$ .  $00000000$  = 255.255.224.0

Soit, en notation CIDR : /20

### **3. Nombre de sous-réseaux, nombre d'hôtes.**

Dans notre adresse désormais divisée en sous-réseaux, il reste 13 bits pour les hôtes, soit :

2^13 hôtes possibles.

Il y a 3 bits pour les sous-réseaux : on peut donc créer :

2^3 sous-réseaux possibles

### **4. Adresse de sous-réseau**

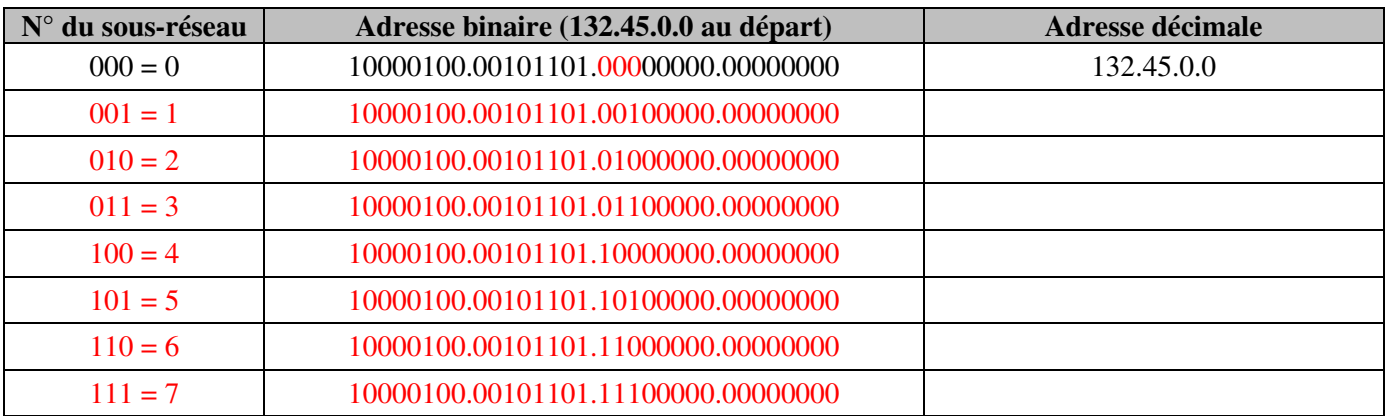

*Comme pour une adresse « normale », l'adresse de réseau a tous les bits Hôtes à 0.* 

# Adressage IP

### **5. Adresse de broadcast**

Pour déterminer l'adresse de broadcast (diffusion), il suffit de mettre tous les bits Hôte à 1. Chaque sousréseau possède donc sa propre adresse de diffusion.

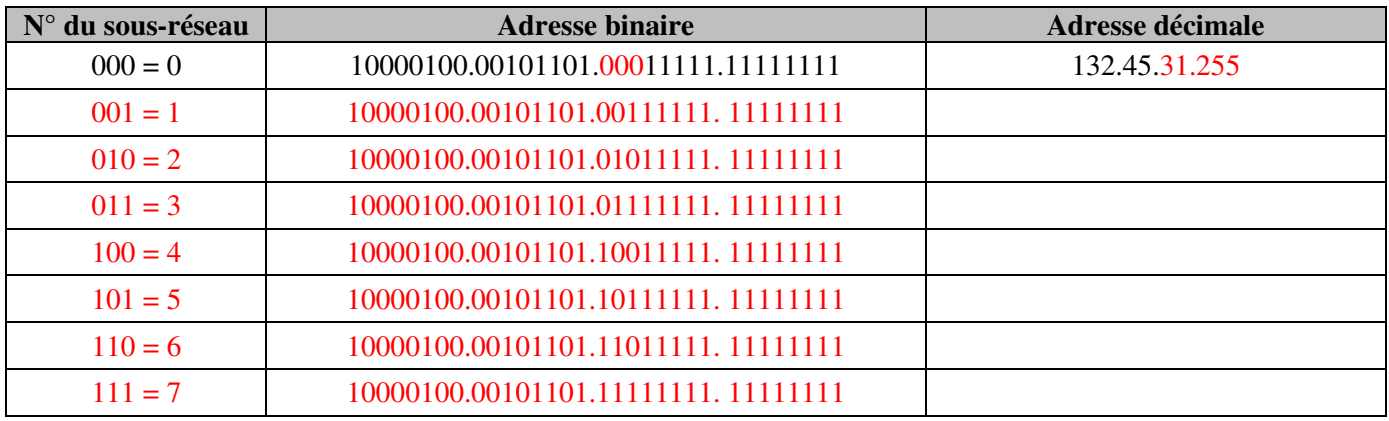

### **6. Quelques règles à respecter.**

Dans notre exemple, on a utilisé 3 bits pour créer 8 sous-réseaux possibles. En réalité, le premier sousréseau (000) n'est pas utilisé car son adresse est celle de l'IP d'origine : 132.45.0.0

De la même manière le dernier sous-réseau (111) n'est pas utilisé car il correspond à l'adresse de diffusion du réseau d'origine.

### **7. Comment bien organiser le découpage en sous-réseaux ?**

Le découpage en sous-réseaux peut avoir deux origines :

### **7.1. On connait le nombre de sous-réseaux à créer.**

Il suffit de choisir un nombre de bits suffisant pour créer ces sous –réseaux.

**Exemple** : On veut créer 12 sous-réseaux.

Il faut ajouter le  $1<sup>er</sup>$  et le dernier (qui ne seront pas utilisés) soit 14 au total Avec 4 bits, on pourra créer jusqu'à 16 sous-réseaux, ce qui correspond à notre besoin.

### **7.1. On connait le nombre de postes à affecter dans les sous-réseaux**

Il suffit de choisir un nombre de bits suffisant pour adresser les machines. Les bits restants seront affectés aux sous-réseaux.